## Entities

## General

Generals all use .ent files that are created in the model editor tool. Exactly how an entity functions is largely up to the app using the engine. Entities can be background props, enemies, and pretty much whatever.

1/1

From: https://wiki.frictionalgames.com/ - Frictional Game Wiki

Last update: 2012/04/25 08:53

Permanent link: https://wiki.frictionalgames.com/hpl3/engine/entities?rev=1335340416

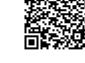